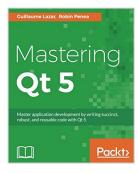

# Mastering Qt 5

By Guillaume Lazar, Robin Penea

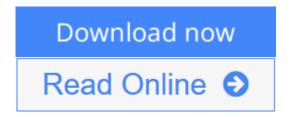

Mastering Qt 5 By Guillaume Lazar, Robin Penea

Master application development by writing succinct, robust, and reusable code with Qt 5

## **About This Book**

- Unleash the power of Qt 5 with C++14
- Integrate useful third-party libraries such as OpenCV
- Package and deploy your application on multiple platforms

## Who This Book Is For

This book will appeal to developers and programmers who would like to build GUI-based applications. Knowledge of C++ is necessary and the basics of Qt would be helpful.

# What You Will Learn

- Create stunning UIs with Qt Widget and Qt Quick
- Develop powerful, cross-platform applications with the Qt framework
- Design GUIs with the Qt Designer and build a library in it for UI preview
- Handle user interaction with the Qt signal/slot mechanism in C++
- Prepare a cross-platform project to host a third-party library
- Build a Qt application using the OpenCV API
- Use the Qt Animation framework to display stunning effects
- Deploy mobile apps with Qt and embedded platforms

#### In Detail

Qt 5.7 is an application development framework that provides a great user experience and develops full-capability applications with Qt Widgets, QML, and even Qt 3D.

This book will address challenges in successfully developing cross-platform applications with the Qt framework. Cross-platform development needs a well-

organized project. Using this book, you will have a better understanding of the Qt framework and the tools to resolve serious issues such as linking, debugging, and multithreading. Your journey will start with the new Qt 5 features. Then you will explore different platforms and learn to tame them. Every chapter along the way is a logical step that you must take to master Qt. The journey will end in an application that has been tested and is ready to be shipped.

# Style and approach

This is an easy-to-follow yet comprehensive guide to building applications in Qt. Each chapter covers increasingly advanced topics, with subjects grouped according to their complexity as well as their usefulness. Packed with practical examples and explanations, Mastering Qt contains everything you need to take your applications to the next level.

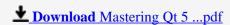

Read Online Mastering Qt 5 ...pdf

# **Mastering Qt 5**

By Guillaume Lazar, Robin Penea

Mastering Qt 5 By Guillaume Lazar, Robin Penea

Master application development by writing succinct, robust, and reusable code with Qt 5

# **About This Book**

- Unleash the power of Qt 5 with C++14
- Integrate useful third-party libraries such as OpenCV
- Package and deploy your application on multiple platforms

# Who This Book Is For

This book will appeal to developers and programmers who would like to build GUI-based applications. Knowledge of C++ is necessary and the basics of Qt would be helpful.

## What You Will Learn

- Create stunning UIs with Qt Widget and Qt Quick
- Develop powerful, cross-platform applications with the Qt framework
- Design GUIs with the Qt Designer and build a library in it for UI preview
- Handle user interaction with the Qt signal/slot mechanism in C++
- Prepare a cross-platform project to host a third-party library
- Build a Qt application using the OpenCV API
- Use the Qt Animation framework to display stunning effects
- Deploy mobile apps with Qt and embedded platforms

#### In Detail

Qt 5.7 is an application development framework that provides a great user experience and develops full-capability applications with Qt Widgets, QML, and even Qt 3D.

This book will address challenges in successfully developing cross-platform applications with the Qt framework. Cross-platform development needs a well-organized project. Using this book, you will have a better understanding of the Qt framework and the tools to resolve serious issues such as linking, debugging, and multithreading. Your journey will start with the new Qt 5 features. Then you will explore different platforms and learn to tame them. Every chapter along the way is a logical step that you must take to master Qt. The journey will end in an application that has been tested and is ready to be shipped.

# Style and approach

This is an easy-to-follow yet comprehensive guide to building applications in Qt. Each chapter covers increasingly advanced topics, with subjects grouped according to their complexity as well as their usefulness.

Packed with practical examples and explanations, Mastering Qt contains everything you need to take your applications to the next level.

## Mastering Qt 5 By Guillaume Lazar, Robin Penea Bibliography

Rank: #603973 in Books
Published on: 2017-02-06
Released on: 2016-12-15
Original language: English

• Dimensions: 9.25" h x 1.19" w x 7.50" l, 1.94 pounds

• Binding: Paperback

• 575 pages

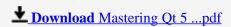

Read Online Mastering Qt 5 ...pdf

#### Download and Read Free Online Mastering Qt 5 By Guillaume Lazar, Robin Penea

#### **Editorial Review**

#### About the Author

Guillaume Lazar is a software engineer living near Paris in France. He has worked for different companies, from startups to multinationals, for the last 7 years. He took the opportunity to observe and learn from many team organizations and technologies. He eventually founded his own software development company, NeuronalMotion, at the age of 27 with his friend Robin Penea in 2014. Information about it and its open source projects can be found on the comapny's website, www.neuronalmotion.com. NeuronalMotion represents to Guillaume "a different way of working." The current hierarchical organization that applies to most companies seems obsolete to him. With his own company, he wants to try something different, where each employee will be autonomous. Although he defines himself as a Qt framework lover, he likes to mix different technologies and platforms. He also spends time on game development, machine learning, and electronics, because "things" become "alive."

#### **Users Review**

#### From reader reviews:

#### Vickie Reed:

Reading a book can be one of a lot of activity that everyone in the world adores. Do you like reading book consequently. There are a lot of reasons why people like it. First reading a guide will give you a lot of new details. When you read a e-book you will get new information since book is one of a number of ways to share the information or perhaps their idea. Second, reading a book will make you more imaginative. When you reading a book especially fictional works book the author will bring you to definitely imagine the story how the character types do it anything. Third, you could share your knowledge to others. When you read this Mastering Qt 5, you may tells your family, friends along with soon about yours guide. Your knowledge can inspire different ones, make them reading a e-book.

#### **Edwin Dulac:**

You can obtain this Mastering Qt 5 by visit the bookstore or Mall. Simply viewing or reviewing it can to be your solve problem if you get difficulties to your knowledge. Kinds of this e-book are various. Not only simply by written or printed but can you enjoy this book through e-book. In the modern era similar to now, you just looking of your mobile phone and searching what their problem. Right now, choose your own personal ways to get more information about your guide. It is most important to arrange yourself to make your knowledge are still revise. Let's try to choose right ways for you.

#### Fred Ashman:

Reserve is one of source of understanding. We can add our information from it. Not only for students but also native or citizen need book to know the revise information of year to year. As we know those books have many advantages. Beside all of us add our knowledge, also can bring us to around the world. With the book Mastering Qt 5 we can take more advantage. Don't that you be creative people? To become creative

person must like to read a book. Merely choose the best book that suitable with your aim. Don't possibly be doubt to change your life at this time book Mastering Qt 5. You can more desirable than now.

#### **Christina Fitts:**

Reading a e-book make you to get more knowledge from this. You can take knowledge and information coming from a book. Book is created or printed or created from each source in which filled update of news. In this particular modern era like currently, many ways to get information are available for an individual. From media social including newspaper, magazines, science book, encyclopedia, reference book, new and comic. You can add your knowledge by that book. Ready to spend your spare time to spread out your book? Or just seeking the Mastering Qt 5 when you essential it?

Download and Read Online Mastering Qt 5 By Guillaume Lazar, Robin Penea #4CKA5YDFLEP

# Read Mastering Qt 5 By Guillaume Lazar, Robin Penea for online ebook

Mastering Qt 5 By Guillaume Lazar, Robin Penea Free PDF d0wnl0ad, audio books, books to read, good books to read, cheap books, good books, online books, books online, book reviews epub, read books online, books to read online, online library, greatbooks to read, PDF best books to read, top books to read Mastering Qt 5 By Guillaume Lazar, Robin Penea books to read online.

# Online Mastering Qt 5 By Guillaume Lazar, Robin Penea ebook PDF download

Mastering Qt 5 By Guillaume Lazar, Robin Penea Doc

Mastering Qt 5 By Guillaume Lazar, Robin Penea Mobipocket

Mastering Qt 5 By Guillaume Lazar, Robin Penea EPub

4CKA5YDFLEP: Mastering Qt 5 By Guillaume Lazar, Robin Penea